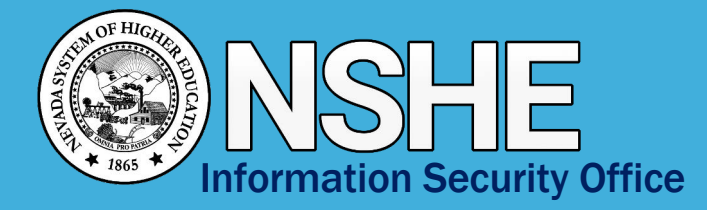

## Virtual Collaboration Tools Security Tips

## How to Securely Work and Learn Remotely

As more people are working and learning remotely, many are turning to virtual collaboration tools such as Zoom, Teams, and GoToMeeting to share video, audio, and screen content.

A nationwide trend of disruption or hijacking these meetings, sometimes called "Zoom-bombing" is emerging. Individuals scheduling, hosting, and attending meetings using these tools should remain cyber aware to protect their content and meeting. NSHE recommends the following:

This document is intended for virtual meetings that are not subject to Nevada's Open Meeting Law (OML). For institutions that use these tools to conduct meetings subject to the OML, their information technology department should be involved in securing those meetings while ensuring the public's ability to participate.

> Always follow your institution's policies addressing virtual meetings, information security, and records retention.

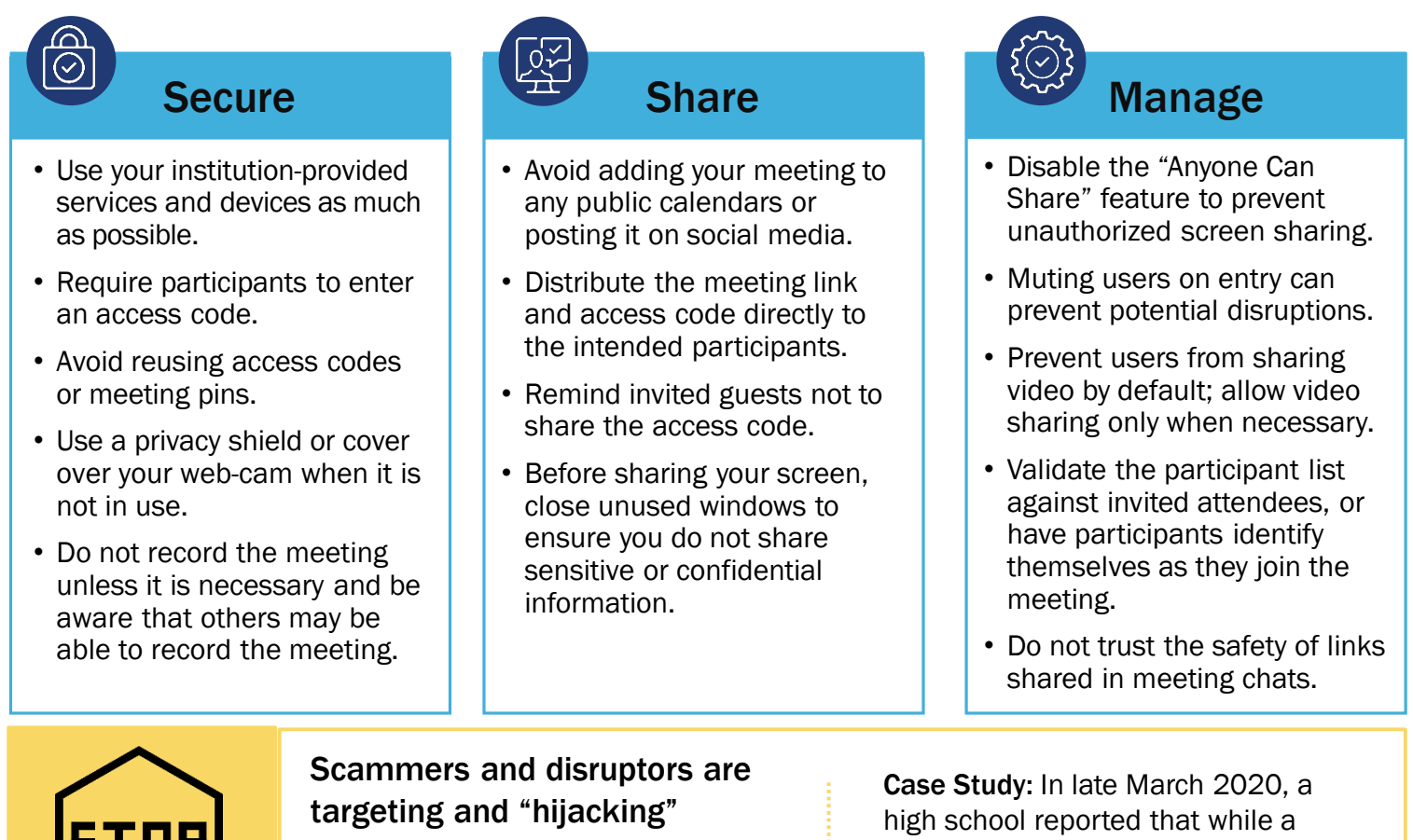

Be Aware of Potential Disruptions!

## unsecured online meetings.

It is tempting to share screenshots of coworkers collaborating, but you may unintentionally share the meeting ID or session details, which provides potential disruptors uninvited access to your meeting.

teacher was conducting an online class using a virtual collaboration tool, an unidentified individual joined the virtual classroom and yelled potentially upsetting phrases and caused a general disruption to the students learning.

## Security Tips for Common Virtual Collaboration Tools

If you use a different system, please consult your IT department or the tool's help section for guidance.<br>

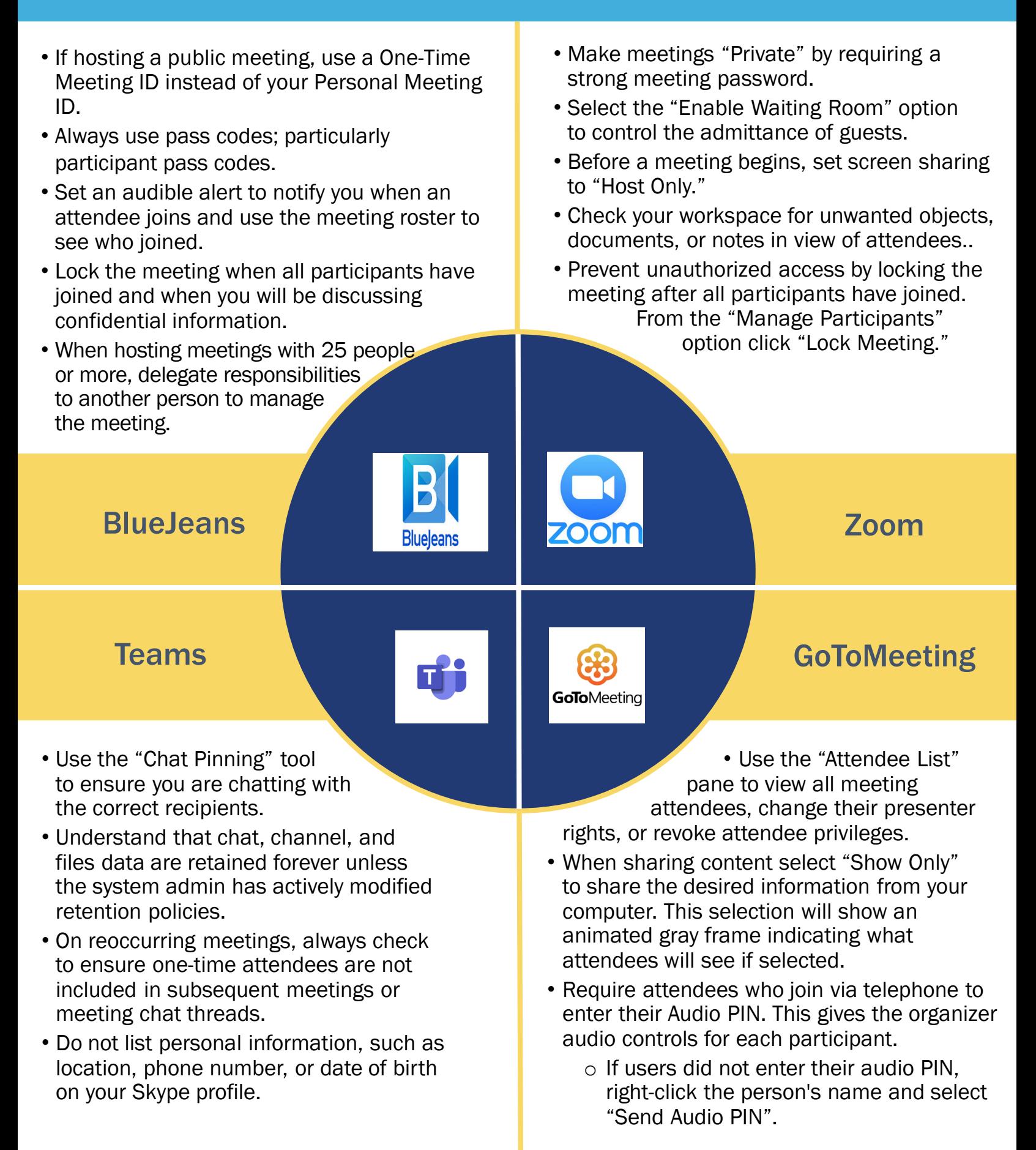